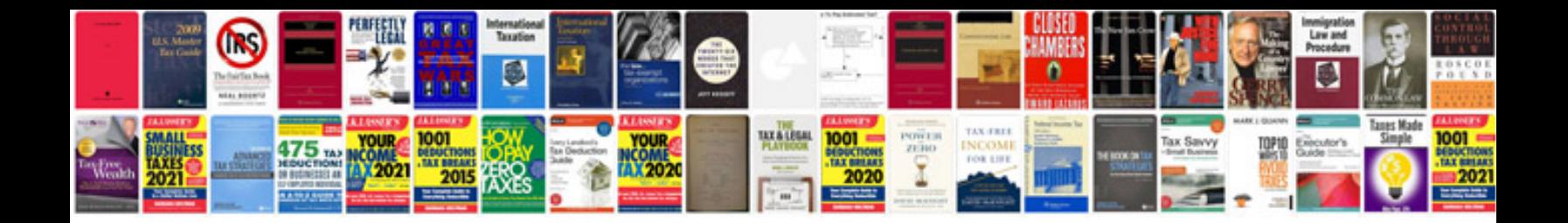

**Project closing document template**

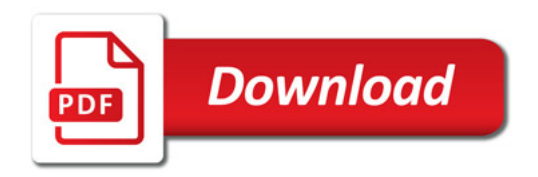

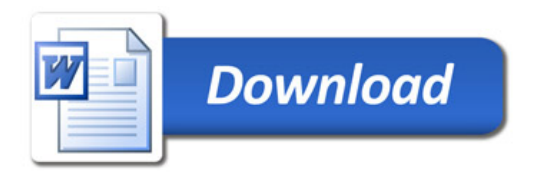